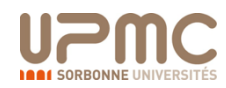

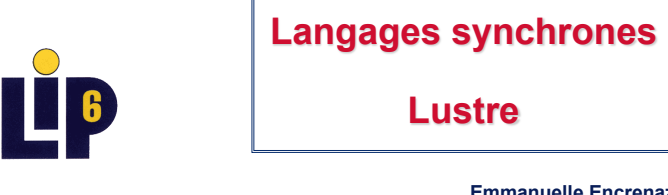

**Emmanuelle Encrenaz**

**(emmanuelle.encrenaz@lip6.fr)** 

**Sept. 2018** 

**Master d'Informatique Spécialité SAR Langages Synchrones**

# **Langages de flots de données (2)**

**Langages Synchrones 3 J. Hugues / E. Encrenaz-Tiphène**

- § **Caractéristiques** 
	- § **Parallélisme à grain fin (niveau opérateur)**
	- § **Modèle fonctionnel :** 
		- § *Calcul vu comme une composition de fonctions*
		- § *Pas de notion de mémoire, d'affectation, d'effet de bord*
	- § **Représentation graphique du réseau d'opérateurs** 
		- § *Décomposition hiérarchique*
- § **Exemple : filtre de convolution (traitement du signal)**

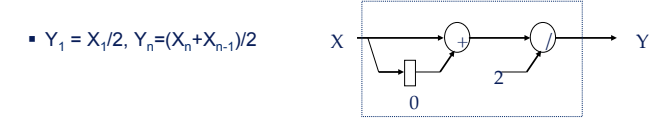

#### **Langages Synchrones 2 J. Hugues / E. Encrenaz-Tiphène Langages de flots de données**

- § **Les systèmes réactifs sont apparus à l'origine en automatique, en traitement du signal et conception de circuits** 
	- § **Formalisme équationnel : équations différentielles, équations aux différences finies**
	- § **Formalisme diagrammatique : schémas blocs, schémas analogiques**
	- § **Réseau de Khan, Lucid : langages flots de données asynchrones**
	- § **Matlab, simulink, VHDL-AMS**
- § **Modèle data-flow** 
	- § *flots* **: suite infinie de valeurs, chaque flot est caractérisé par son équation (définition, propriété)**
	- § **Schéma opératif pré-établi. Chaque nœud opérateur est activé par l'apparition de nouvelles entrées**

#### **Lustre**

**Langages Synchrones 4 J. Hugues / E. Encrenaz-Tiphène**

- § **Lustre :** 
	- § **Langage flot de données :**
	- § *Parallélisme grain fin, hiérarchie*
	- § **Fonctionnel, déclaratif,** 
		- § *Composition et substitution*
	- § **Synchrone :** 
		- § *Simultanéité des réactions, infiniment rapides, déterministe*
- § **Comportement cyclique** à *horloge de base*
- § **Génération automatique de code impératif (simulation / vérification)**

#### **Langages Synchrones 5 J. Hugues / E. Encrenaz-Tiphène Exemple**

```
§ Syntaxe Lustre du filtre de convolution
```

```
node convolution (X:real) returns (Y:real); 
let Y = (X + (0.0 -> pre X)) / 2.0; 
tel;
```
§ **Autre écriture** 

```
node convolution (X:real) returns (Y:real); 
var pY: real; 
let Y = (X + pY) / 2.0; 
      pY = 0.0 -> pre X; 
tel;
```
- § **Un programme Lustre = un ensemble d'équations de flots,** 
	- § **ordre sans importance**
	- § **synchronisme de l'automatique (index = temps)**

#### **Flots et horloges**

**Langages Synchrones 6 J. Hugues / E. Encrenaz-Tiphène**

- § **Flot : Séquence infinie de valeurs typées, associée à une horloge**  § **Flot sur V : V**<sup>ω</sup> § **Ex : flot constant C = 1,1,1,1, …**  $\bullet$  **Ex** : **F** = 1,2,1,1,3,78, -256, 170, … § **Horloge : Flot booléen = {true,false}**<sup>∞</sup> § **Horloge H : la suite des instants où H vaut true** § **Horloge de base (tick) : {true}** <sup>∞</sup> ■  $F = (f_i)_{i \in I\!N}$ : fi représente la valeur de F au i-ème instant de son horloge § **Ex : H = true, false, false, true, false, true, true, true,**  § **Définition de nouvelles horloges par sous-échantillonnage**  § *Arbre d'horloge de racine l'horloge de base*  § *Permet d'indiquer l'absence de valeur dans un flot* 
	- § *Ex : F when H = 1,(abs),(abs),1,(abs),78, -256, 170, …*

#### **Structure d'un programme Lustre**

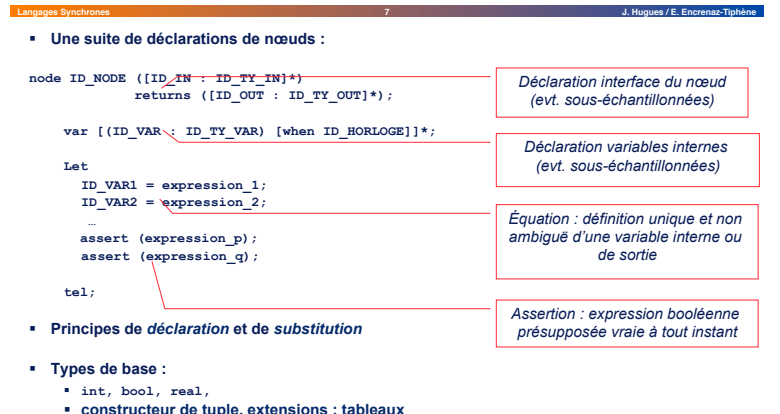

§ **types importés du langage hôte** 

#### **Expressions sur les flots**

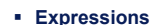

- § **Définition de flots et d'horloges**
- § **Baties sur : flots constants, variables de flots, opérateurs, instanciation de nœuds**

**Langages Synchrones 8 J. Hugues / E. Encrenaz-Tiphène**

- § **Opérateurs combinatoires** 
	- § **Flots constants**
	- § **Opérations n-aires, éventuellement importées du langage hôte**
	- § **Alternative**
- § **Opérateurs temporels** 
	- § **Prédécesseur**
	- § **Valeur initiale**
	- § **Sous- et sur- échantillonnage**
- § **Instanciation de nœuds précédemment déclarés**
	- § **Chaque instanciation crée un nouveau calcul**

#### **Langages Synchrones 9 J. Hugues / E. Encrenaz-Tiphène Opérateurs combinatoires**

- § **Flot** 
	- Séquence de valeurs sur V : F =  $(f_i)_{i \in \mathbb{N}}$  et  $\forall i \in \mathbb{N}, f_i \in \mathsf{V}$
	- Flot constant K : K =  $(k_i)_{i \in \mathbb{N}}$  et ∀ i,j ∈ IN,  $k_i, k_j \in V$  et  $k_i = k_j$ ,
- § **Opérations n-aires (importées) (e.g.** +**,** \***,** not**,** and**, …)** 
	- § Application ponctuelle : opérandes et résultat sur la même horloge

■ Soient op :  $V^n \rightarrow V$ et n flots  $F_1, \ldots F_n$  avec  $F_i = (f_{ii})_{1 \in IN}$ 

- on définit op(F<sub>1</sub>, … F<sub>n</sub>) = (f<sub>1l</sub> op f<sub>2l</sub>… op f<sub>nl</sub>) <sub>L∈ IN</sub>
- **Alternative**  $R = if cond then F<sub>1</sub> else F<sub>2</sub>$ 
	- Application ponctuelle : cond,  $F_1$ ,  $F_2$  et résultat sur la même horloge,
	- $\bullet$  cond flot booléen,  $F_1$  et  $F_2$  flots de même type
	- Soient cond =  $(c_i)_{i \in \mathbb{N}}$ ,  $F_1 = (f_{1i})_{i \in \mathbb{N}}$ ,  $F_2 = (f_{2i})_{i \in \mathbb{N}}$ , on définit  $R = (r_i)_{i \in IN}$  tq  $r_i = f_{1i}$  si  $c_i = \text{true}, r_i = f_{2i}$  si  $c_i = \text{false}$

#### **Opérateurs combinatoires**

**Langages Synchrones 10 J. Hugues / E. Encrenaz-Tiphène**

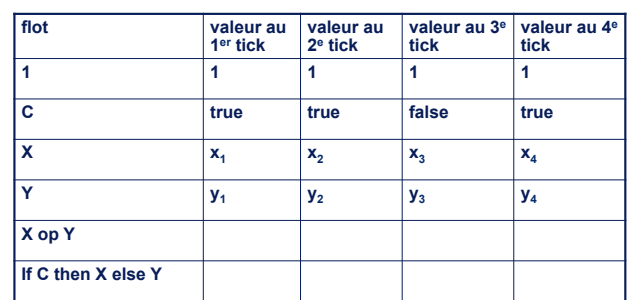

**Liste des opérateurs combinatoires** 

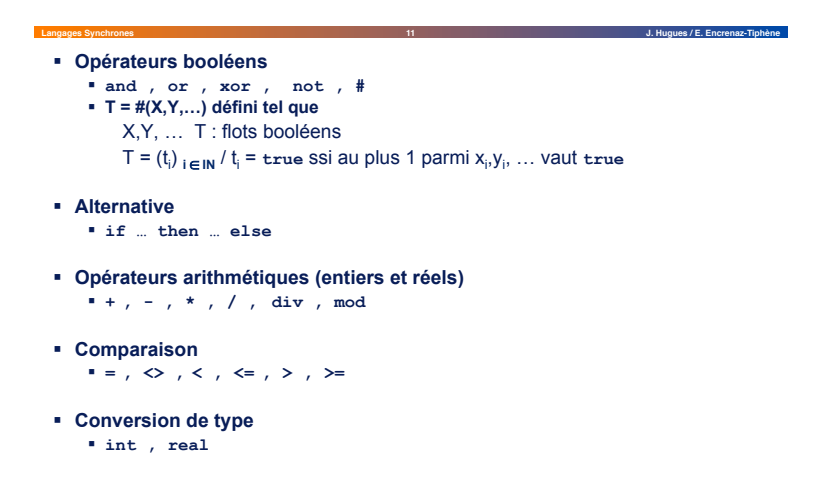

# **Langages Synchrones 12 J. Hugues / E. Encrenaz-Tiphène Opérateurs temporels (1)**

- § **Délais (pre)** 
	- Soit F =  $(f_i)_{i \in \mathbb{N}}$ , F' = pre(F) de même horloge que F et défini tel que :

$$
\bullet \ \mathsf{F'} = (\mathsf{f'}_i)_{i \in \mathsf{IN}} \mathsf{et} \qquad \mathsf{f'}_1 = \mathsf{nil},
$$

f'i state and the state of the state of the state of the state of the state of the state of the state of the state of the state of the state of the state of the state of the state of the state of the state of the state of  $f_i = f_{i-1}$   $\forall i > 1$ 

- § **initialisation (->)** 
	- Soit  $F_1 = (f_{1i})_{i \in IN}$ ,  $F_2 = (f_{2i})_{i \in IN}$ ,  $F' = F_1$  ->  $F_2$  est défini tel que :
- $\blacktriangleright$  F<sub>1</sub>, F<sub>2</sub> et F sont de même horloge et de même type,
- F' =  $(f_i)_{i \in I}$  et f<sub>1</sub> = f<sub>11</sub> et ∀ i > 1 f<sub>i</sub> = f<sub>2i</sub>

# **Illustration**

**Langages Synchrones 13 J. Hugues / E. Encrenaz-Tiphène**

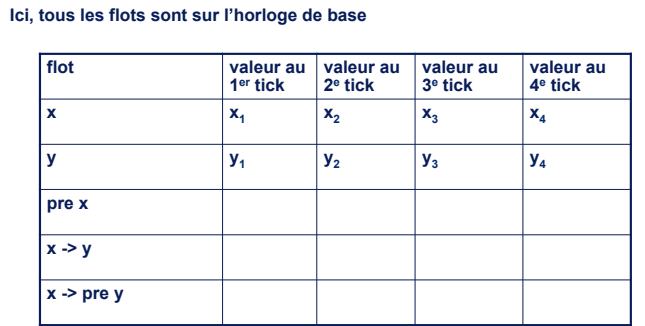

#### **Exercice (1)**

**Langages Synchrones 14 J. Hugues / E. Encrenaz-Tiphène** § **Ecrire le nœud Lustre permettant de compter le nombre d'occurrences de "i" entre deux occurrences successives de "toc". (On ne se préoccupera pas des i survenant avant la première occurrence de toc.)** 

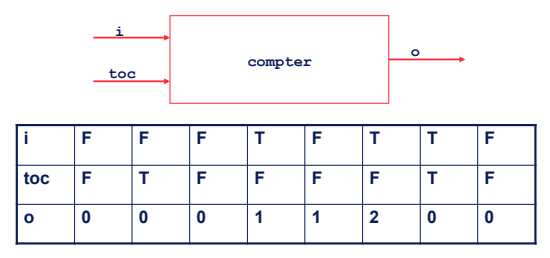

# **Exercice (2)**

**Langages Synchrones 15 J. Hugues / E. Encrenaz-Tiphène** § **Réalisation d'un intégrateur (intégration trapézoïdale)**  Soit F(t) une fonction à intégrer. L'intégrale Y(t) est définie par : Y(t) = Y(t-1) + (F(t-1) + F(t)) \*  $\Delta(t)$  / 2

Sa discrétisation est donnée par :  $Y_n = Y_{n-1} + (F_{n-1} + F_n)^*DELTA_n/2$ 

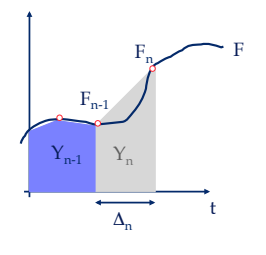

#### **Exercice (3)**

**Langages Synchrones 16 J. Hugues / E. Encrenaz-Tiphène**

■ Représentez le nœud Lustre construisant les termes de la suite de Fibonacci définie telle que : x<sub>0</sub>=0, x<sub>1</sub>=1, x<sub>n+2</sub>=x<sub>n+1</sub>+x<sub>n</sub>

§ **Solution avec gestion explicite des valeurs initiales** 

### **Exercice (4)**

# **Langages Synchrones 17 J. Hugues / E. Encrenaz-Tiphène**

```
node Test (x:int) returns (z,t:int) 
let 
    z = 0 \Rightarrow 1 \Rightarrow 2;
     t = 0 -> pre(1 -> 2);
tel 
?
```
§ **Que retourne** 

Close config J

# **Langages Synchrones 18 J. Hugues / E. Encrenaz-Tiphène Exercice (5) : Chien de garde**

- § **Chien de garde ou watchdog** 
	- § **Permet de gérer les échéances, e.g. détecter automatiquement une anomalie du logiciel et réinitialiser le processeur**
	- § **3 arguments:** set, reset, deadline
	- § **Émet** alarm **lorsque** 
		- § **watchdog** *est activé (un set est survenu depuis le dernier reset),*
		- § *et* **deadline** *est vrai*

**Chronogramme Langages Synchrones 19 J. Hugues / E. Encrenaz-Tiphène** watchdogl  $\begin{array}{c|c|c|c|c} \hline \multicolumn{1}{|c|}{-} & \multicolumn{1}{|c|}{-} & \multicolumn{1}{|c|}{\times} \\ \hline \end{array}$ 

 $28 - 34 - 35$ 

**Station** - 33

#### **Chien de garde**

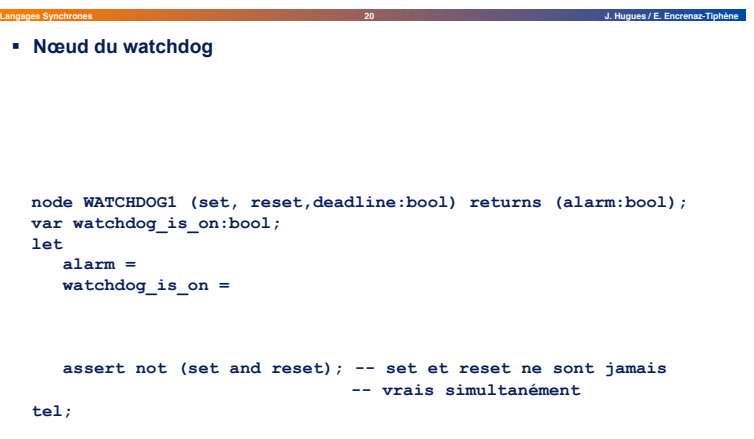

#### **Quelques éléments pour modéliser**

**Langages Synchrones 21 J. Hugues / E. Encrenaz-Tiphène**

- § **Respect de la causalité**
- § **Codage d'automates**
- § **Tuples et tableaux**

# **Langages Synchrones 22 J. Hugues / E. Encrenaz-Tiphène Boucles de causalité**

- § **Rejeter les boucles de causalité, signes de verrouillage fatal (deadlock)**  § **let x = x + 1**; **-- x dépend instantanément de lui-même**
- § **Les flots définis récursivement doivent être calculables séquentiellement (en fonction des valeurs précédentes)**
- § *Condition syntaxique:* **une variable récursive doit toujours être gardée par un délai**
- § **Pas de résolution d'équation**

 $x = (2 \times x - 1) / x$ ; -- programme rejeté

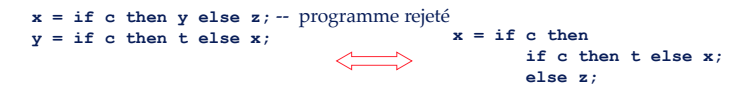

**Codage systématique des automates** 

**Codage d'automate** 

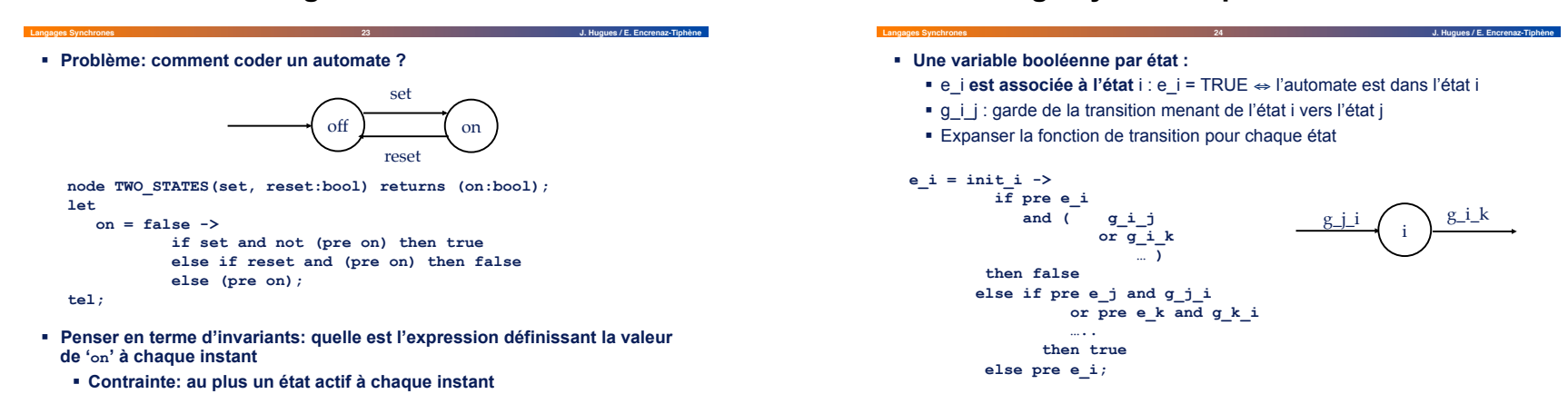

#### Page 6

#### **Tuples**

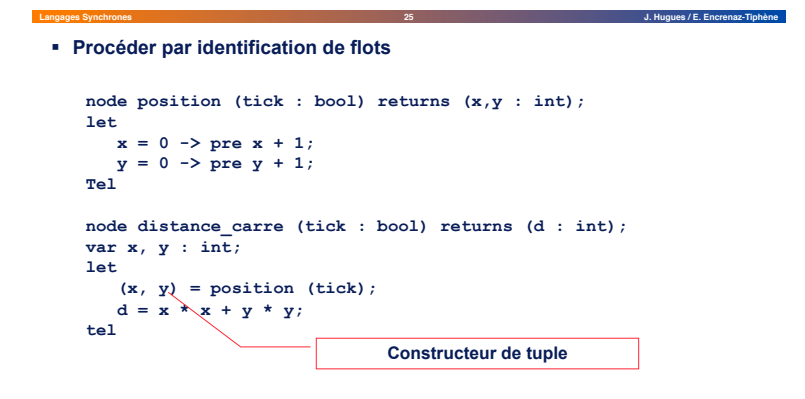

#### **Compilation en code C exécutable**

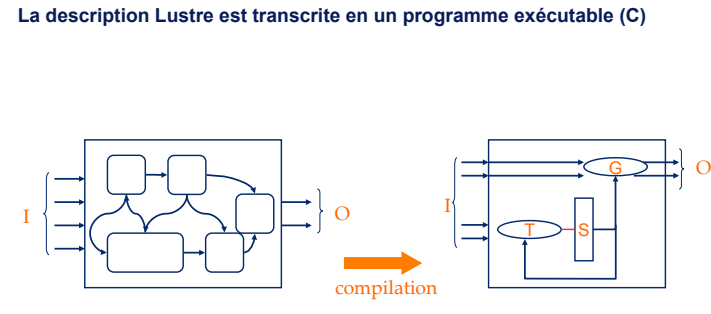

Description réactive parallèle Description séquentielle

(machine de Mealy)

**Langages Synchrones 26 J. Hugues / E. Encrenaz-Tiphène**

**Structure du programme exécutable** 

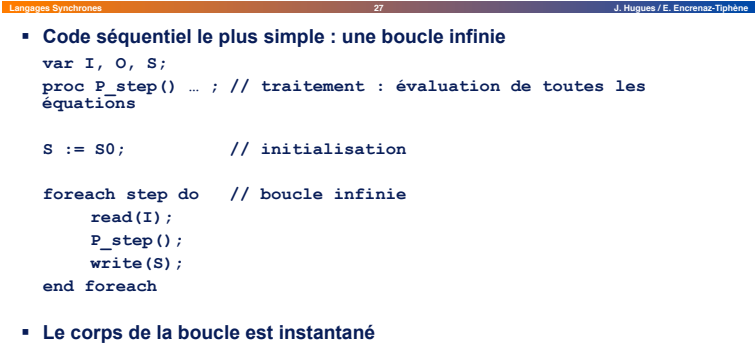

- § **P\_step est actionné sur l'horloge de base du système**
- § *Détaillé dans la suite du cours*

#### **Vérification**

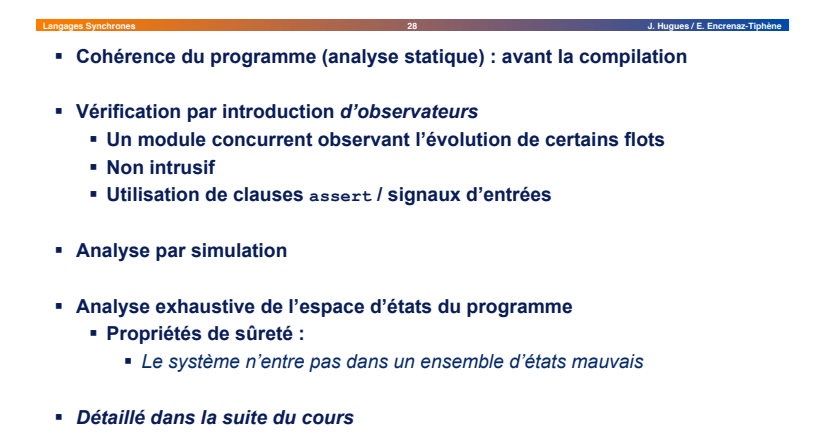

### **Exercice (6) : contrôleur de souris**

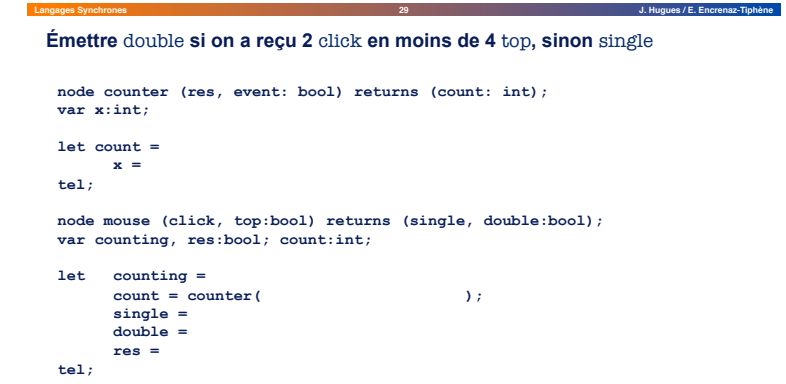

#### **Chronogramme**

**Langages Synchrones 30 J. Hugues / E. Encrenaz-Tiphène**

Émettre double si on a reçu 2 click en moins de 4 top, sinon single

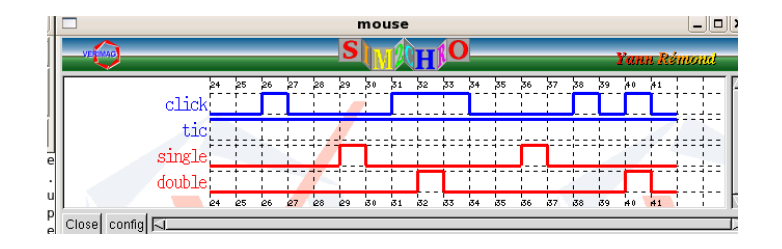

#### **Exercice (7) : Filtre à fréquence impulsionnelle finie**

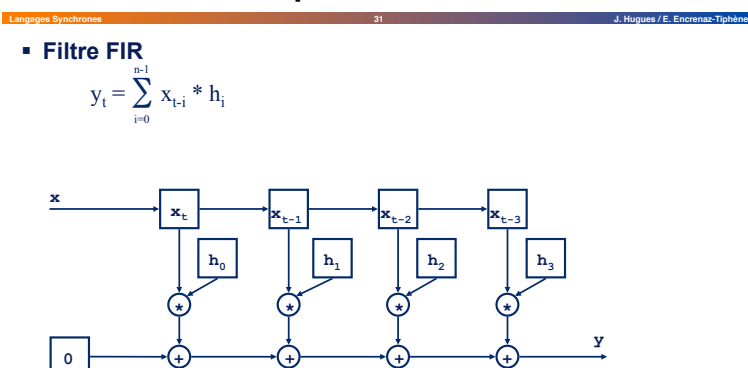

# **Langages Synchrones 32 J. Hugues / E. Encrenaz-Tiphène Pour aller plus loin**

§ **Tableaux** 

§ **Sur-échantillonnage et sous-échantillonnage de signaux** 

#### **Additionneur binaire**

```
Langages Synchrones 33 J. Hugues / E. Encrenaz-Tiphène
§ Additionneur 1 bit 
node add1(a,b,c_i : bool) returns (s,c_o : bool); 
let
  s = a xor b xor c; 
  c o = (a and b) or (b and c i) or (c i and a)tel 
§ Additionneur 4 bits 
node add4(a0,a1,a2,a3 : bool; b0,b1,b2,b3 : bool) 
      returns (s0,s1,s2,s3, carry : bool); 
var c0,c1,c2 : bool 
let 
  (s0,c0) = add1(a0,b0,false); 
  (s1, c1) = add1(a1, b1, c0);(s2,c2) = add1(a2,b2,c1); 
  (s3,carry) = add1(a3,b3,c2); 
tel
```
#### **Tableaux de taille fixe**

**Langages Synchrones 34 J. Hugues / E. Encrenaz-Tiphène**

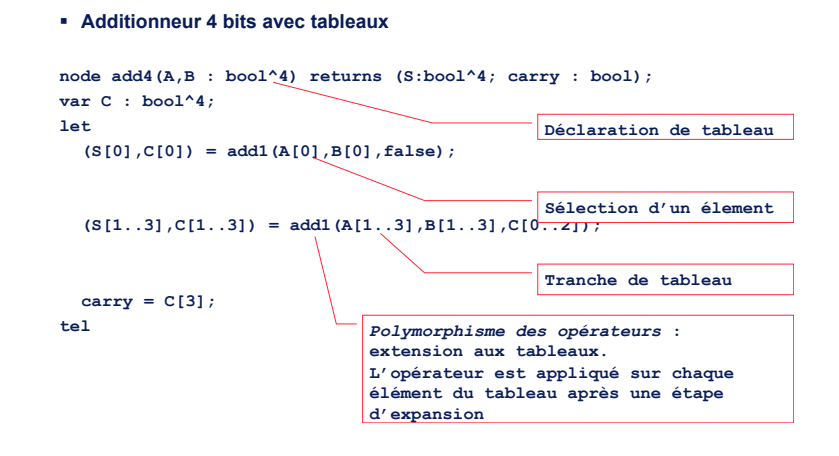

#### **Tableaux de taille variable**

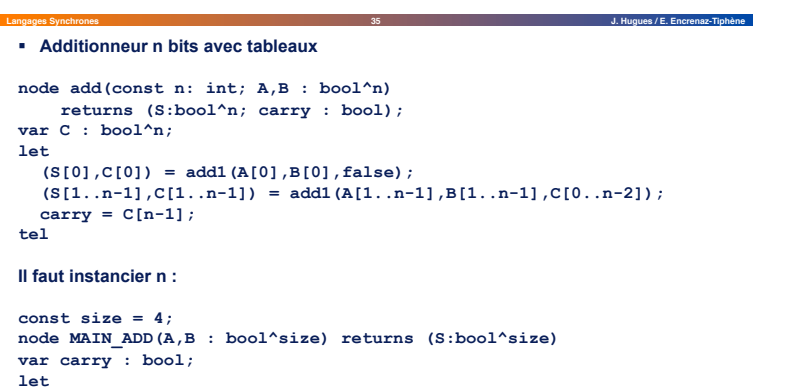

```
(S, carry) = add(size, A, B);
```
#### **tel**

### **Opérateurs temporels (2)**

**Langages Synchrones 36 J. Hugues / E. Encrenaz-Tiphène**

#### **Sous-échantillonage : when**

*Définir un flot plus lent que les entrées* 

- Soit  $F = (f_i)_{i \in \mathbb{N}}$  un flot sur V et H =  $(h_i)_{i \in \mathbb{N}}$  un flot booléen
	- F et H sont définis sur la même horloge.
	- $\bullet$  X = F when H est défini tel que :
		- $X = (x_i)_{i \in IN}$  un flot sur V
		- $\bullet$   $x_i = f_i$  ssi  $h_i = \text{true}$
	- § X est sur l'horloge H, elle-même sur une horloge plus rapide

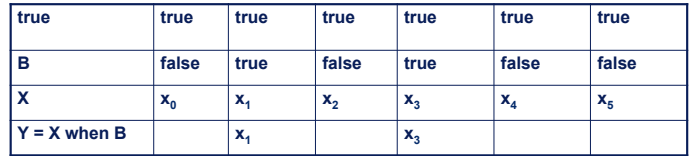

#### **Langages Synchrones 37 J. Hugues / E. Encrenaz-Tiphène Opérateurs temporels (3)**

#### **Sur-échantillonage : current**

*Mettre un flot sur l'horloge immédiatement plus rapide* 

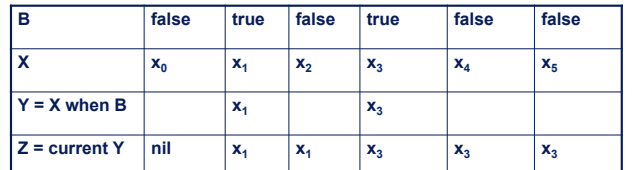

- § **L'horloge de current(Y) est l'horloge de l'horloge de** Y (donc ici l'horloge de B, i.e l'horloge de base)
- § **A l'instant initial, current(Y) peut ne pas être initialisé:** 
	- § **Soit prendre une horloge de la forme true -> clk**
	- § **Soit current(((if clk then X else init) -> X) when clk)**

#### **Formalisation de current**

**Langages Synchrones 38 J. Hugues / E. Encrenaz-Tiphène**

#### § **F = current X**

- § X un flot d'horloge H, elle-même d'horloge Hb *(h<sub>i</sub>* est défini ⇔ hb<sub>i</sub> =  $true$ )
- v la dernière valeur de X lorsque hb<sub>i</sub> = true
- § Définition locale d'un élément de F :
	- $\bullet$  si hb<sub>i</sub> =  $true$ ,  $f_i = x_i$  et v :=  $x_i$  // affectation de v! : parcours de X
	- $\bullet$  *si*  $f_i = v$ , *hb*<sub>i</sub> *<i>//* valeur courante de v : dépend de sa

 *// dernière affectation* 

#### **Exemple**

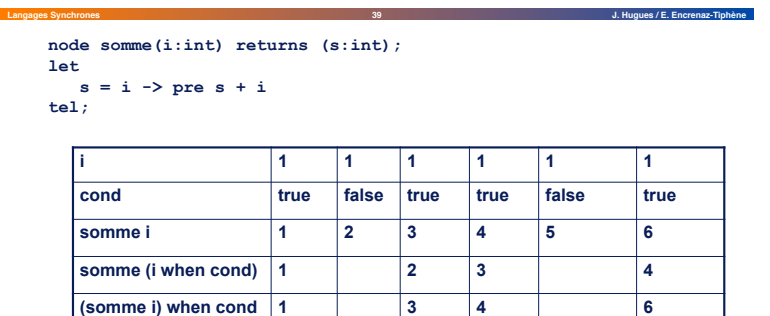

#### § **Remarques**

 $f(x \text{ when } c) \neq (f(x) \text{ when } c)$ 

§ **current (x when c)** ≠ **x** 

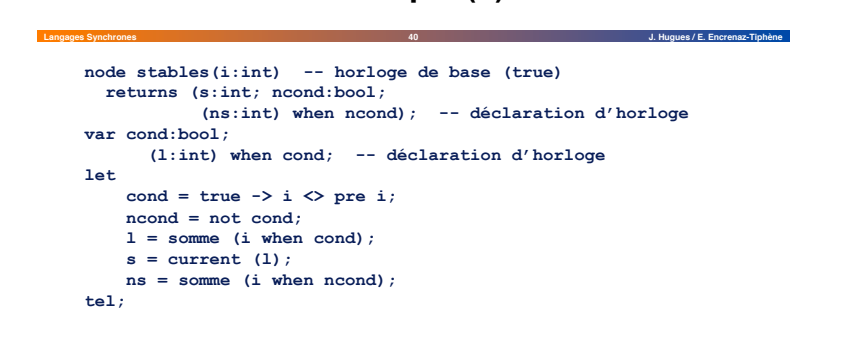

**Exemple (2)** 

- § **Les horloges doivent être déclarées et visibles dans l'interface du nœud**
- § **Les deux nœuds somme ne sont pas partagés**

# **Détail des flots**

**Langages Synchrones 41 J. Hugues / E. Encrenaz-Tiphène**

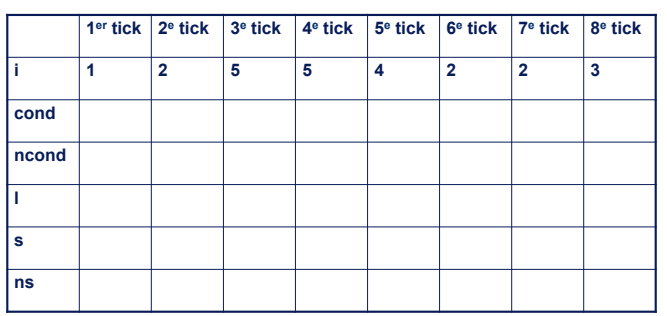

#### **Chronogramme**

**Langages Synchrones 42 J. Hugues / E. Encrenaz-Tiphène**

**Langages Synchrones 44 J. Hugues / E. Encrenaz-Tiphène**

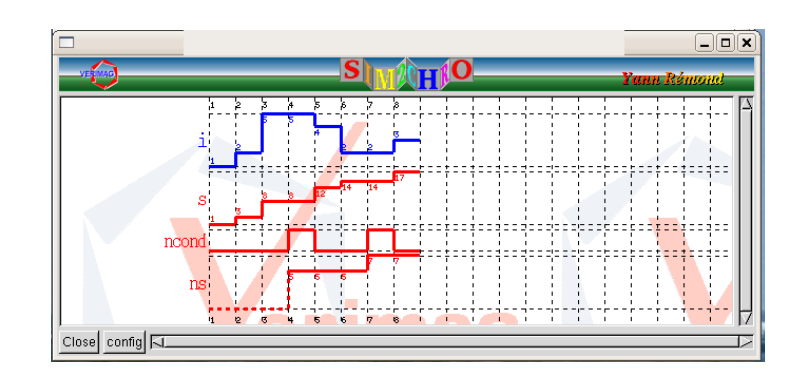

# **Le chien de garde (3)**

- **Langages Synchrones 43 J. Hugues / E. Encrenaz-Tiphène** § **Le chien de garde reçoit un signal supplémentaire donnant son horloge. Le détail est donc compté suivant une unité de temps (nombre d'occurrence d'un évènement** time\_unit**)** 
	- **node WATCHDOG3(set, reset, time\_unit:bool;delay:int) returns (alarm:bool); var clk:bool; let alarm = current (WATCHDOG2((set, reset, delay) when clk)); clk = true -> set or reset or time\_unit; tel;**
- § **Remarque: une composition current (f(x when c)) est une « condition d'activation »**

#### **Chronogramme**

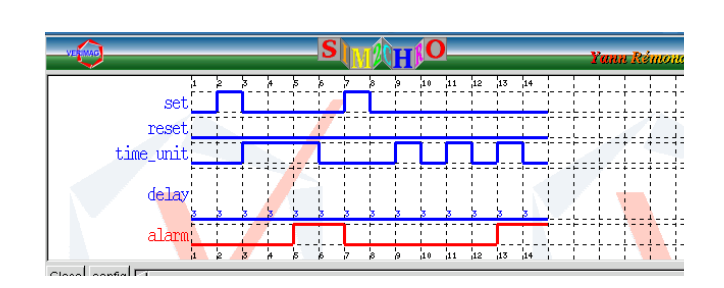

# **Langages Synchrones 45 J. Hugues / E. Encrenaz-Tiphène Contraintes d'horloge (1)**

#### **let half = true -> not pre half;**   $y = x$  and  $(x$  when half); **tel**

- § **Correspond à la suite** ∀**n, Yn = Xn & X2n**
- § **Ce programme doit être rejeté : Pas d'implantation en mémoire bornée**

#### **Contraintes d'horloge (2)**

**Langages Synchrones 46 J. Hugues / E. Encrenaz-Tiphène**

- § **Quelques contraintes à connaître :** 
	- § **Les constantes sont sur l'horloge de base du nœud**
	- § **Par défaut, les variables sont sur l'horloge de base du nœud,** 
		- $\bullet$  clock (e1 op e2) = clock (e1) = clock (e2)
		- $\bullet$  clock (e when c) = c
		- $\bullet$  clock (current  $(e)$ ) = clock (clock  $(e)$ )
- § **Choix d'implantation :** 
	- § **Les horloges sont déclarées et vérifiées**
	- § **Pas d'inférence (plus compliqué)**
	- § **Deux horloges sont égales si elles peuvent être rendues syntaxiquement égales après substitution**

#### **Exercice** *[repris de P. Raymond]*

§ **Complétez le tableau suivant** 

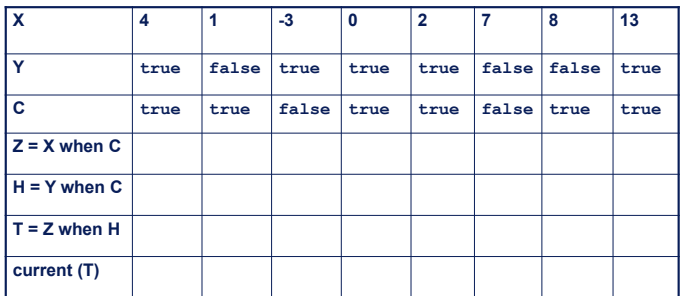

**Langages Synchrones 47 J. Hugues / E. Encrenaz-Tiphène**